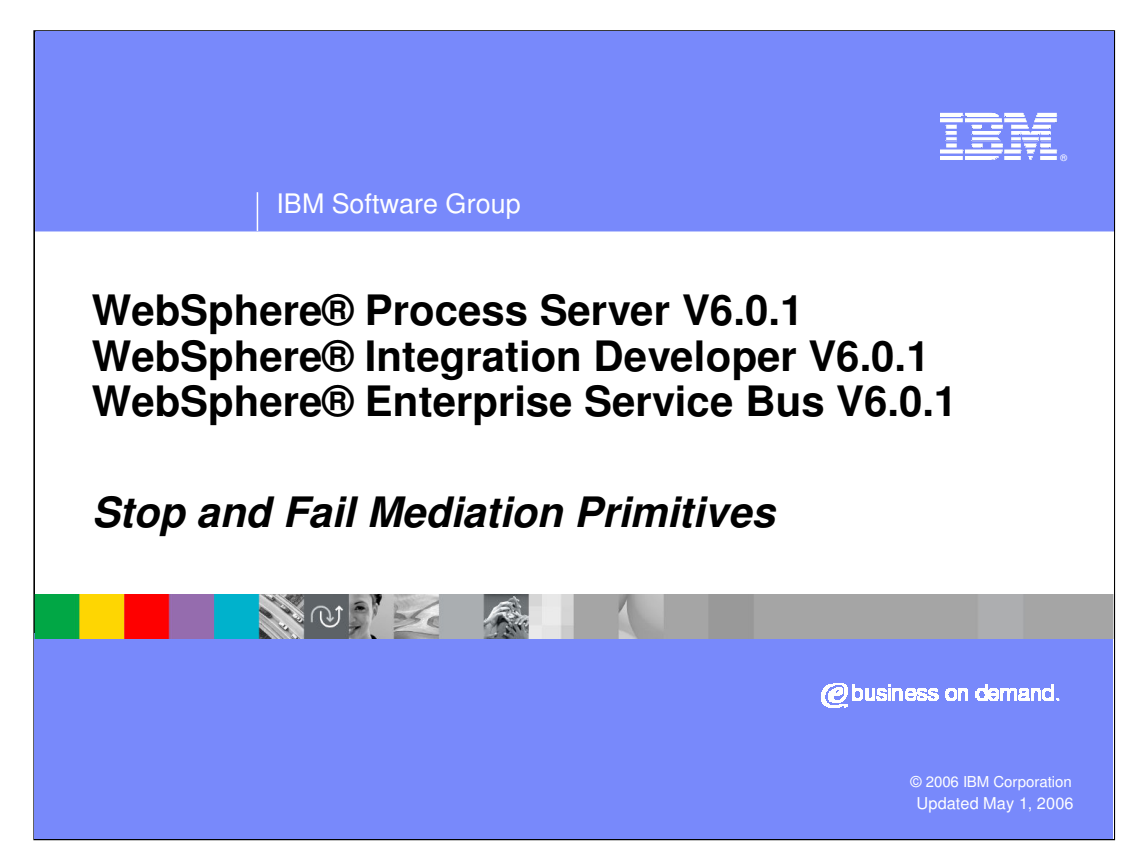

This presentation will provide a detailed look at the Stop mediation primitive and the Fail mediation primitive.

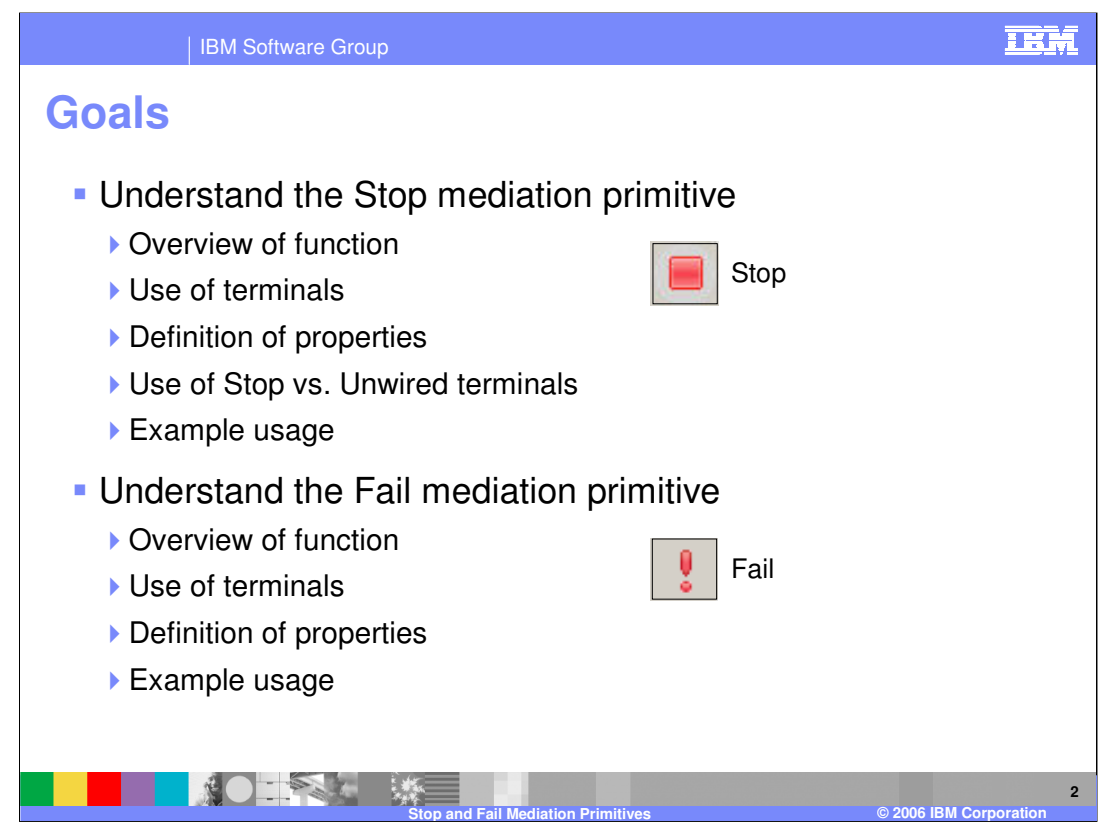

The goal of this presentation is to provide you with a full understanding of the Stop and Fail mediation primitives. The presentation assumes that you are already familiar with the material presented in the **Mediation Primitive Common Details** presentation, which serves as a base for understanding mediation primitives in general. The Stop mediation primitive is examined first and an overview of its function provided, describing the primitive's use of terminals and its properties. The behavior of the Stop primitive as opposed to leaving terminals unwired is contrasted and an example usage of a Stop mediation primitive is provided. Similarly, an overview of the Fail mediation primitive is provided along with its use of terminals and properties and a usage example.

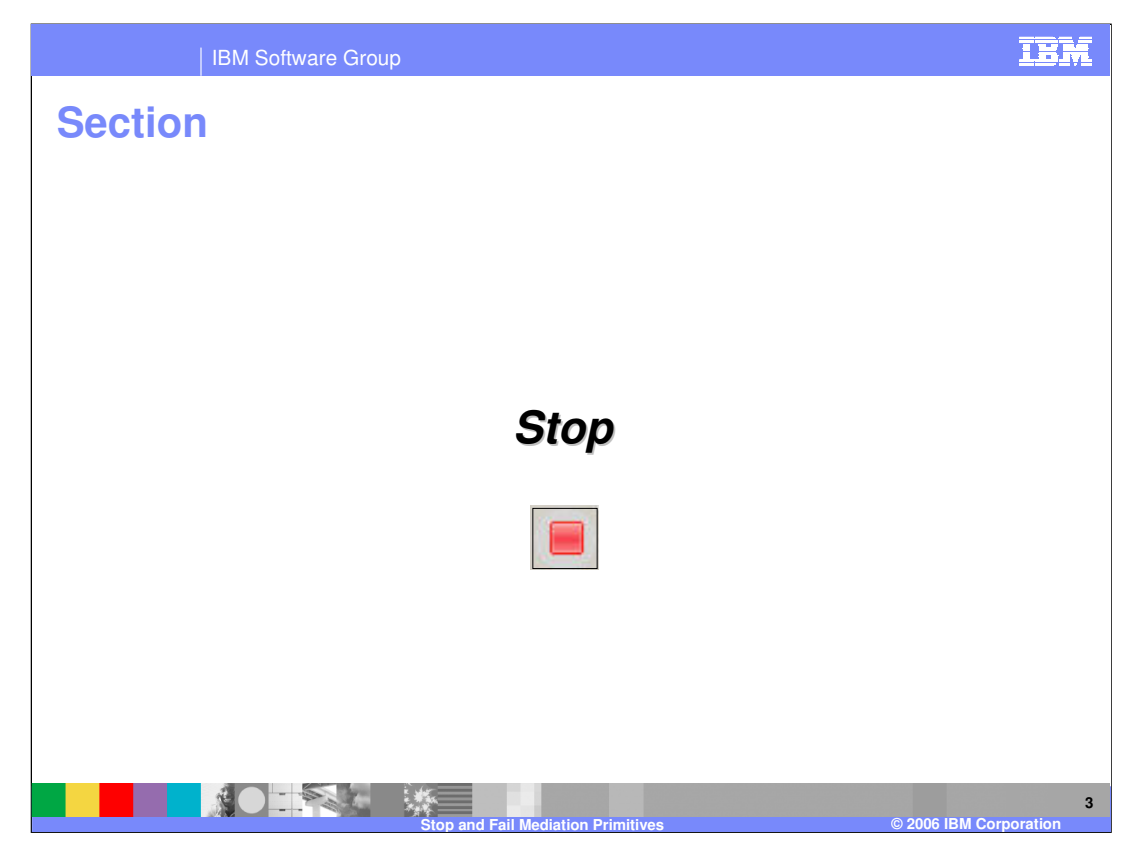

This section examines the Stop mediation primitive.

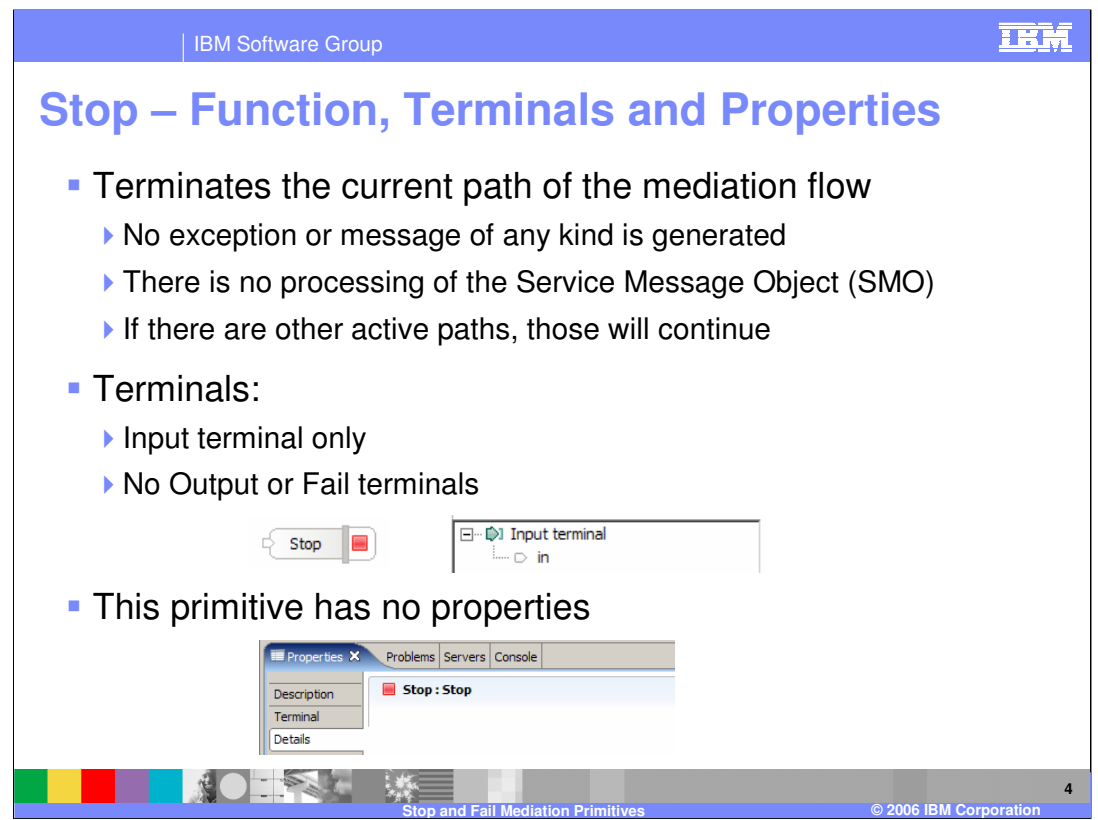

The Stop mediation primitive enables you to terminate the current path of a mediation flow without raising an exception or generating any kind of a message. The SMO is not processed or updated in any way. If there are multiple active paths in the mediation flow, the Stop primitive only stops the path on which it is wired and the other paths continue. The Stop mediation primitive has no properties, with only an input terminal and no output terminals or fail terminal.

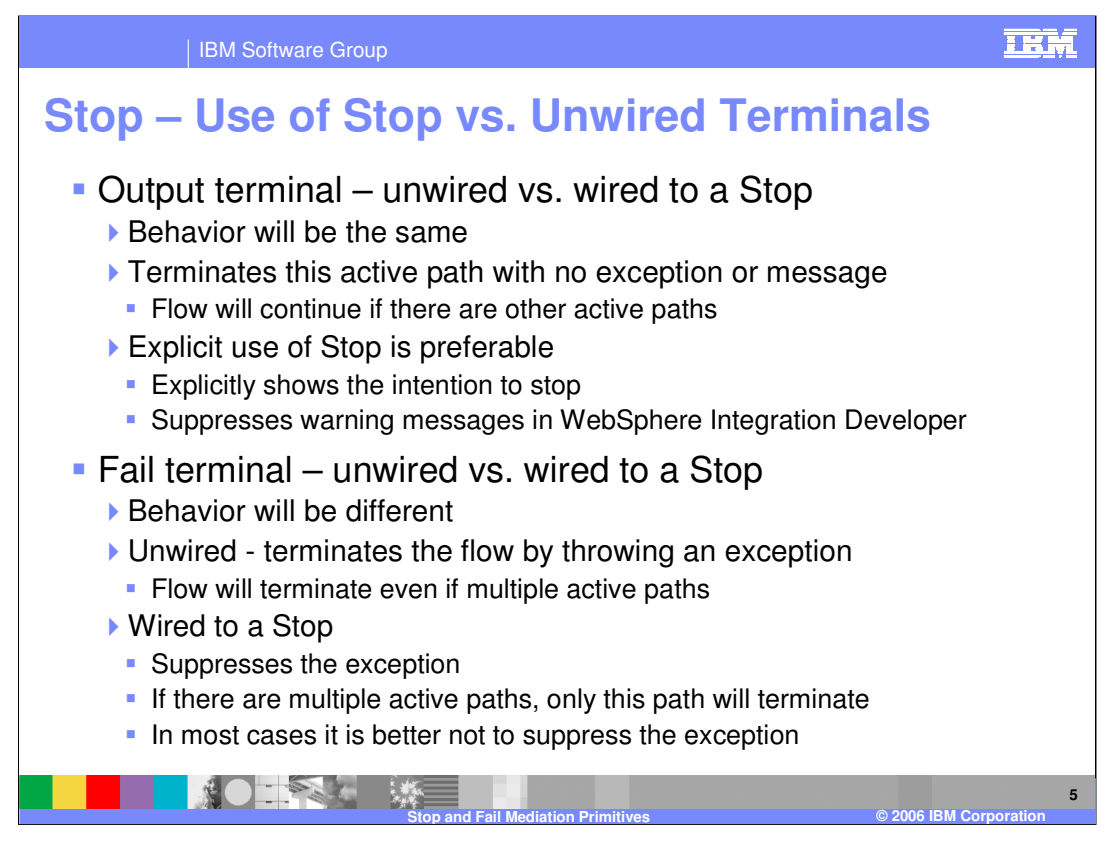

In this slide the behavior of a terminal wired to a Stop mediation primitive is compared to the behavior seen when the terminal is left unwired.

The first case to consider is for an output terminal, in which case the behavior is the same if the terminal is left unwired as opposed to being wired to a Stop mediation primitive. The active path is terminated with no exception or message and if this is the only active path, the mediation flow ends. If there are other active paths in the mediation, flow then will continue. The explicit use of the Stop terminal is preferable because it shows the intention to stop the flow at this point. It also suppresses warning messages about unwired terminals from WebSphere Integration Developer. The other case to consider is for a fail terminal, in which case the behavior is different. When a fail terminal is left unwired, all active paths of the flow are terminated, an exception is thrown and a log message is written. If the fail terminal is wired to a stop, the exception is suppressed, no log message is written and other active paths will continue. In general, wiring a Stop mediation primitive to a fail terminal is not the appropriate logic for the flow.

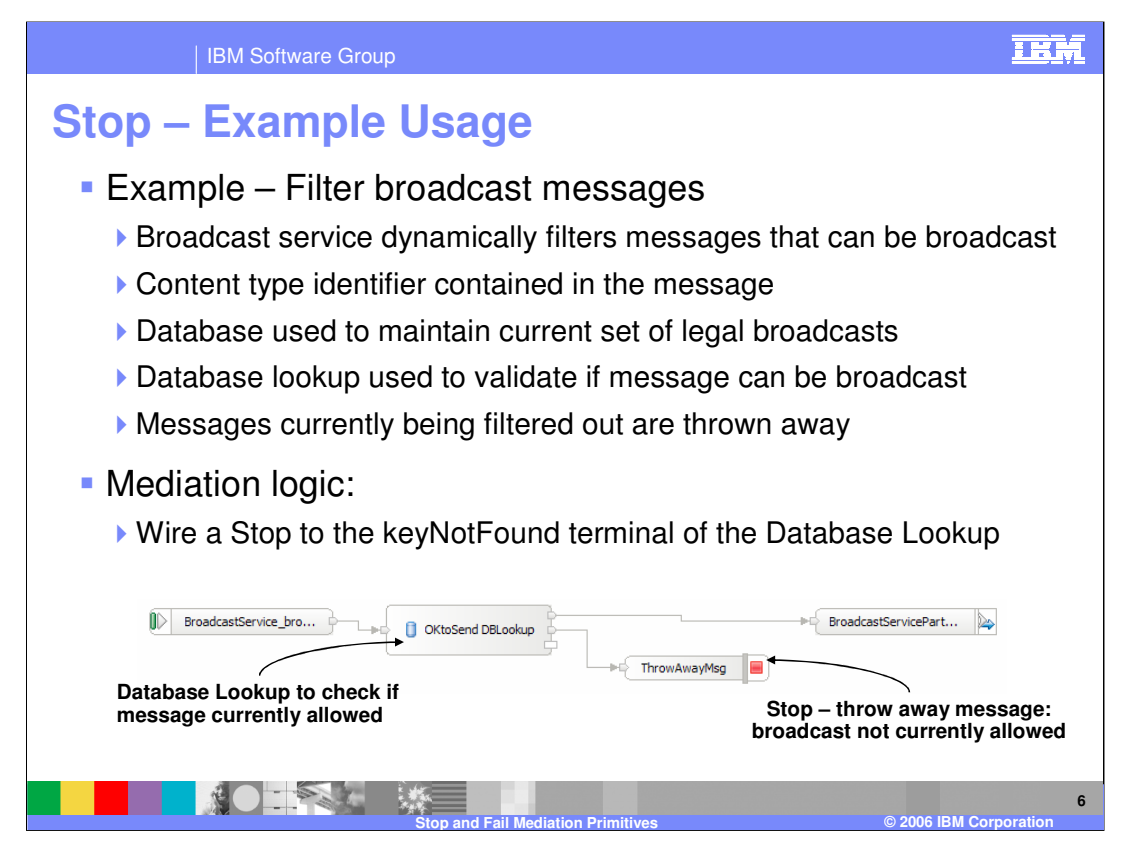

This slide provides an example usage for the Stop mediation primitive. The requirement is to have a mediation that selectively forwards broadcast messages, which contain a content identifier that is used to determine if the message should be forwarded or ignored. A database is used to contain the content identifiers for messages that currently should be broadcast and the database is updated to add or delete message identifiers as the broadcast needs vary. The mediation flow is composed of a Database Lookup mediation primitive, which takes the content identifier from the message and uses it as a key for the lookup. If the lookup is successful, the flow continues through the out output terminal which is wired to the callout for the broadcast service. If the lookup is not successful, the keyNotFound output terminal is wired to a Stop mediation primitive, which essentially causes the message to be discarded.

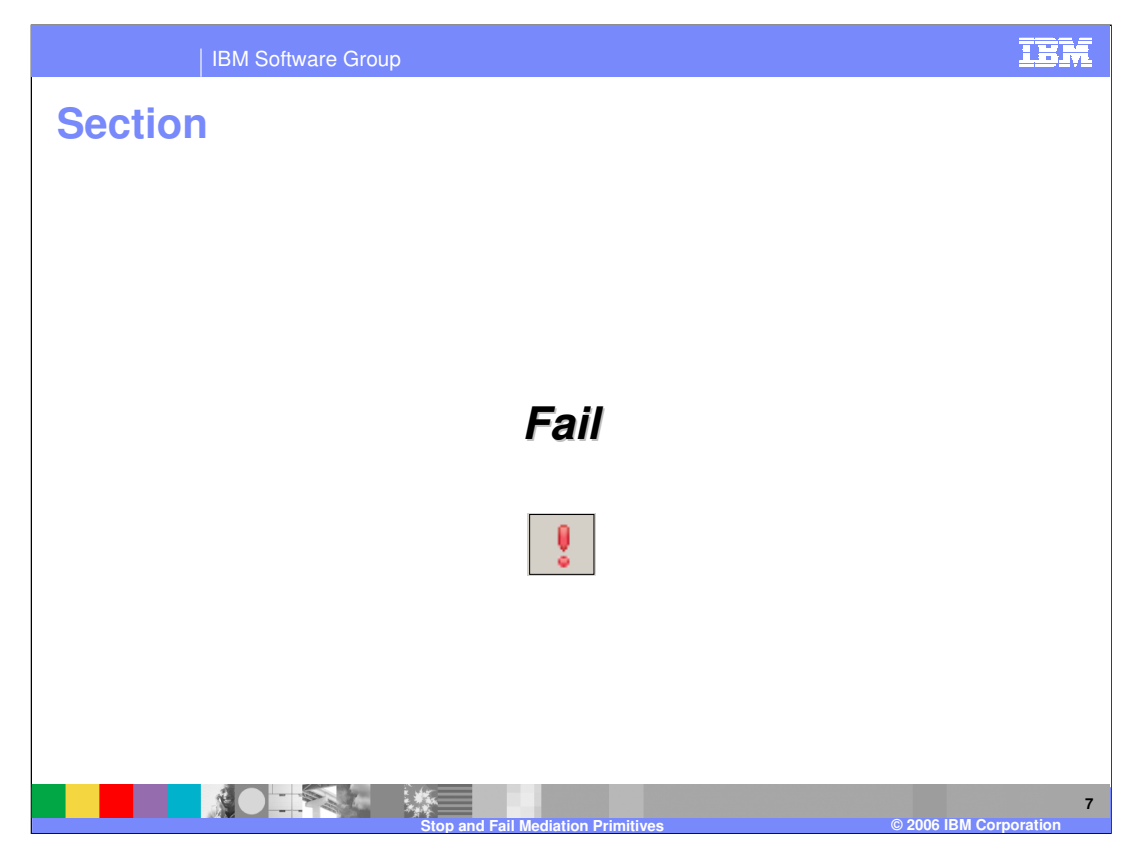

This section examines the Fail mediation primitive.

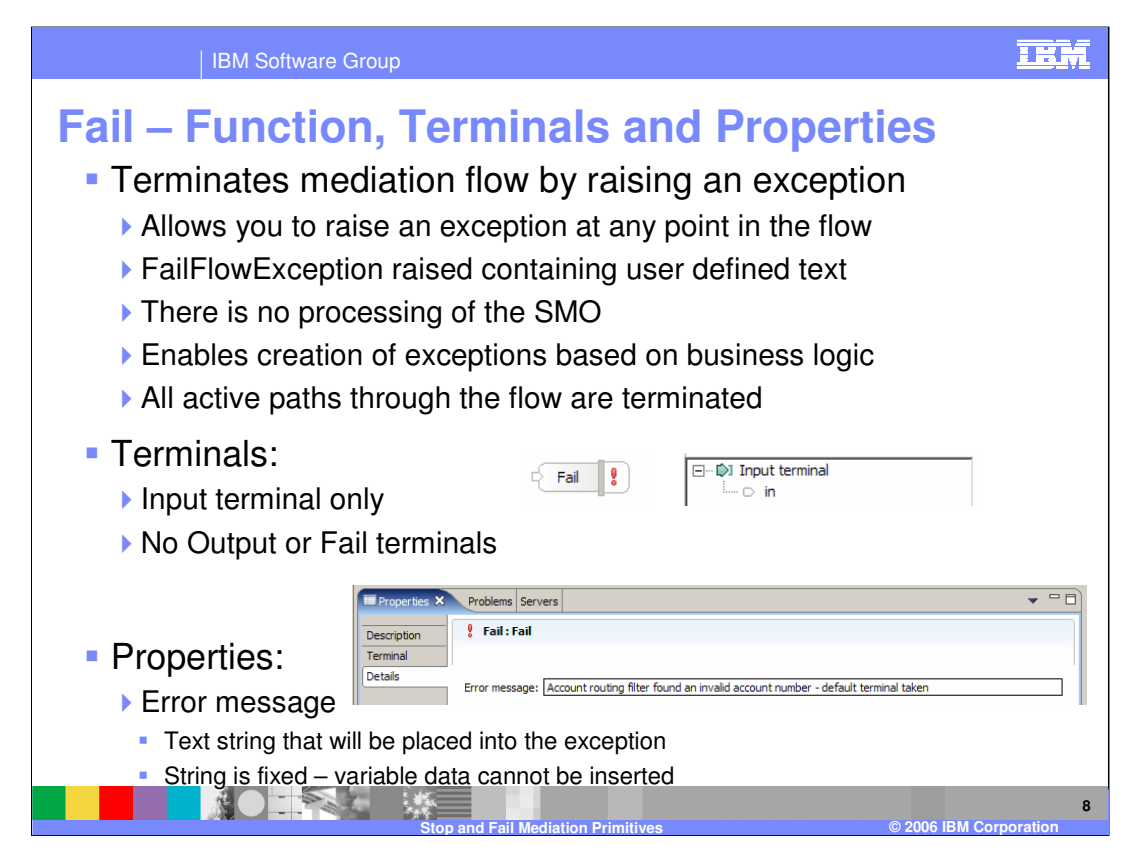

The Fail mediation primitive enables you to terminate a mediation flow by throwing an exception, allowing you to create exceptions based on business logic errors within the flow. The exception thrown is a FailFlowException, which contains a user defined text string describing the error condition and the SMO is not processed or updated in any way by the Fail primitive. If there are multiple active paths in the mediation flow, the Fail primitive causes them all to be stopped. The Fail mediation primitive has an input terminal, but no output terminals or fail terminal. The only property, called **Error message,** contains a static text string which can be used to describe the error condition that has been encountered.

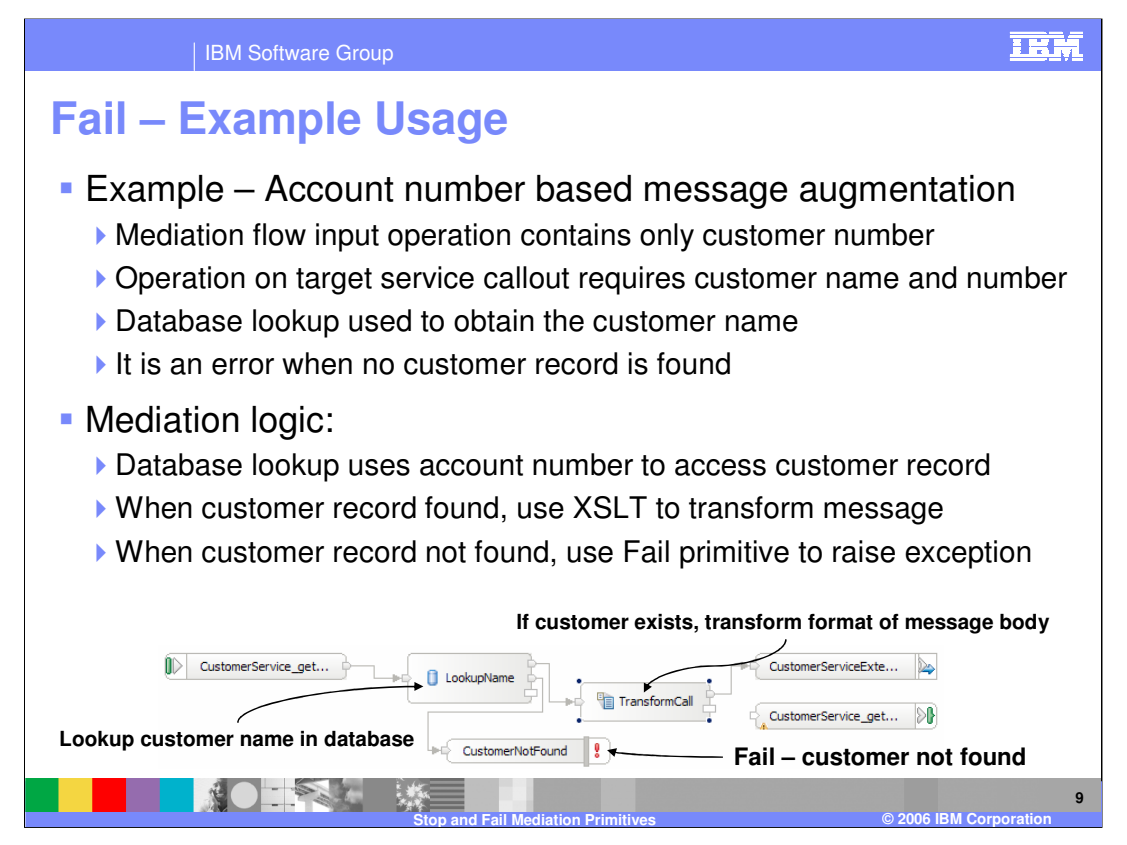

This slide shows an example usage of the Fail mediation primitive in a scenario that needs to add additional information to the message. The request contains only a customer number, but the target service provider's interface requires both the customer number and the customer name. A Database Lookup primitive is used to obtain the customer's name based on the customer number. In the case where the customer number is not found in the database it is considered an error. The mediation flow is shown at the bottom of the slide with the input node wired to the Database Lookup, which obtains the customer name from the database. If the lookup succeeds, the out output terminal is wired to an XSLT primitive used to modify the message body, which is then passed on to the callout to the service provider. In the case where the lookup fails, the flow goes through the keyNotFound output terminal, which is wired to a Fail primitive and the Fail primitive throws an exception indicating that the customer record was not found.

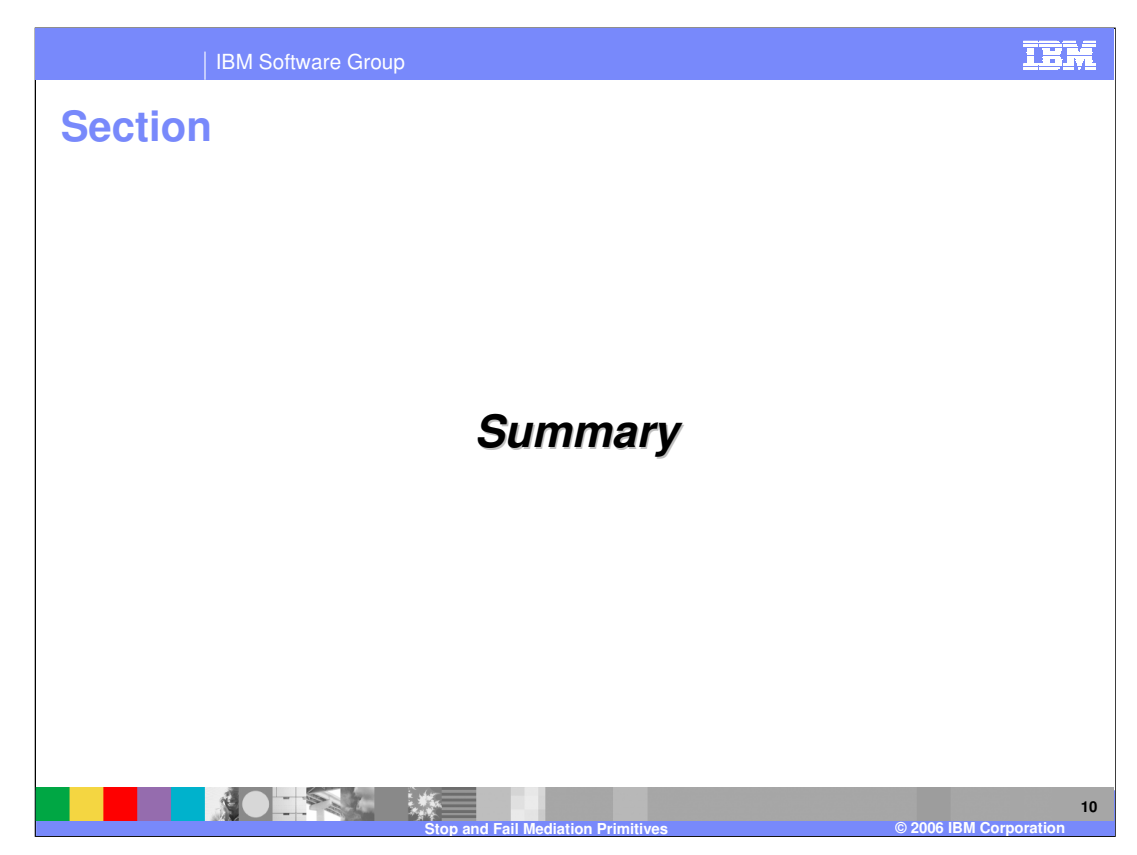

The following slide presents a summary of this presentation.

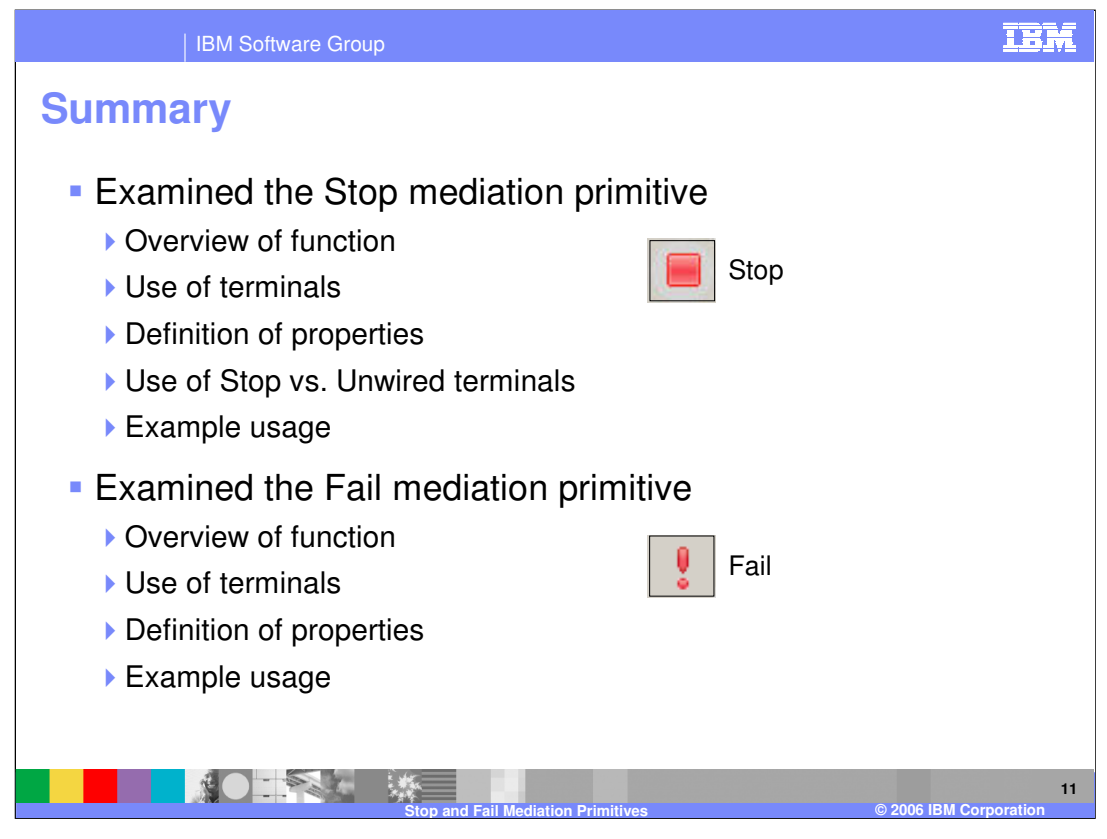

In this presentation, details were provided regarding both the Stop and Fail mediation primitives. First, the Stop mediation primitive was examined, providing an overview of its function, a description of the primitive's use of terminals and its properties. The behavior of the Stop primitive as opposed to leaving terminals unwired was contrasted and an example usage of a Stop mediation primitive was provided. Similarly, an overview of the Fail mediation primitive was provided, along with its use of terminals, its properties and a usage example.

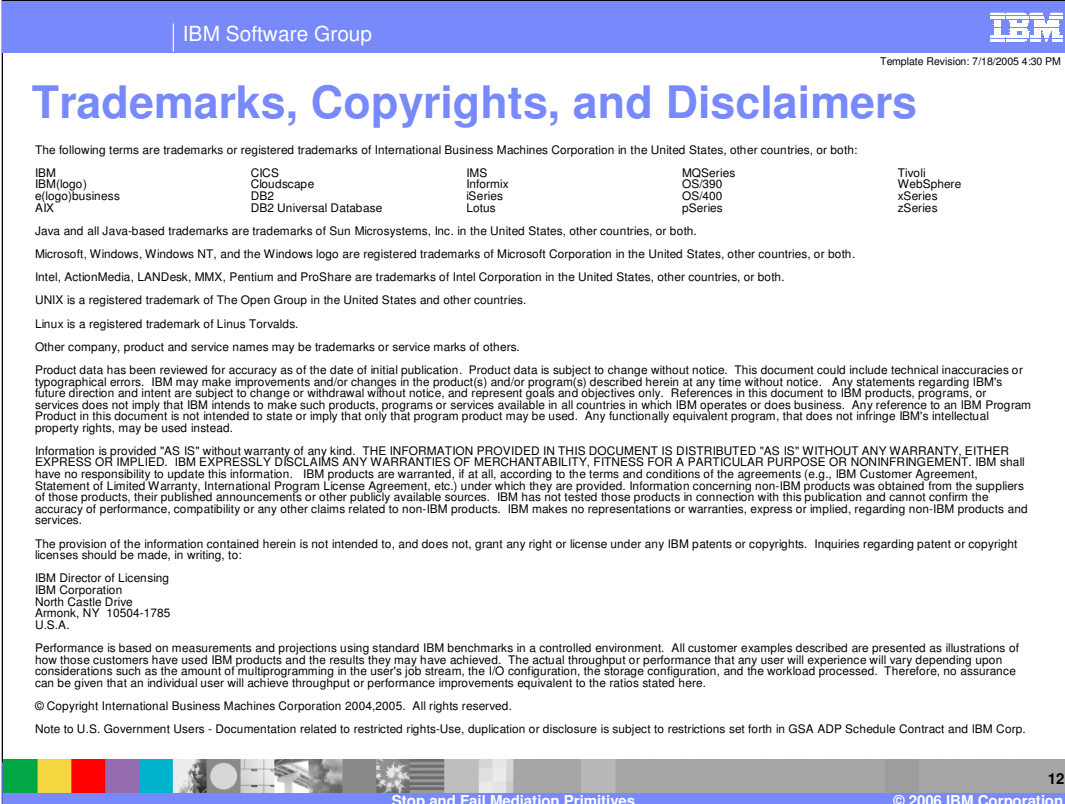

**© 2006 IBM Corporation**